## **Ground Location Index**

[G01](#page-1-0) [G02](#page-2-0)  [G03](#page-3-0)  [G04](#page-4-0) [G05](#page-5-0) G06 **[G07](#page-6-0)** [G08](#page-7-0) **G<sub>10</sub>** [G11](#page-9-0) [G12](#page-10-0)

<span id="page-1-0"></span>g01.jpg %d×%d pixels

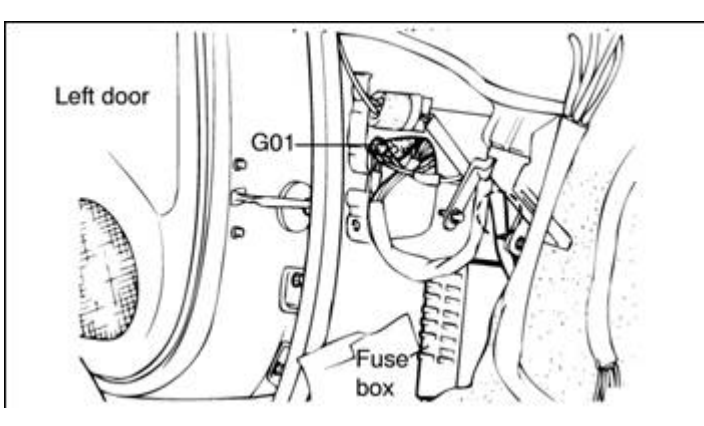

<span id="page-2-0"></span>g02.jpg %d×%d pixels

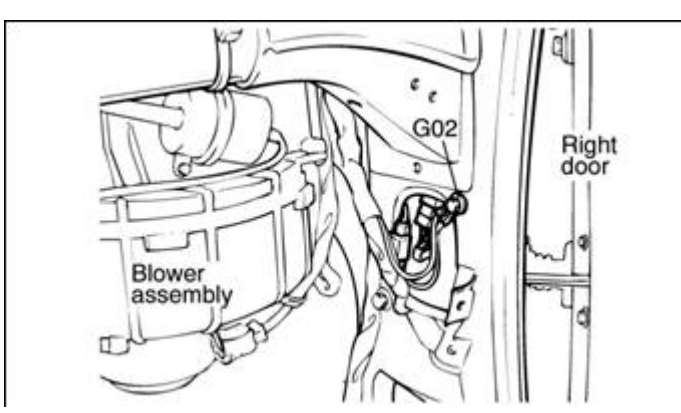

<span id="page-3-0"></span>g03.jpg %d×%d pixels

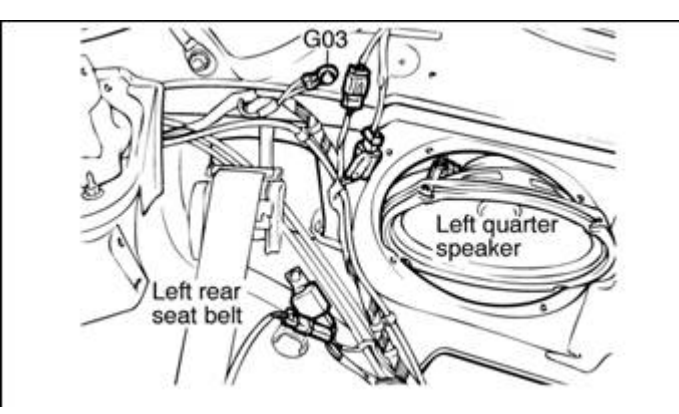

<span id="page-4-0"></span>g04.jpg %d×%d pixels

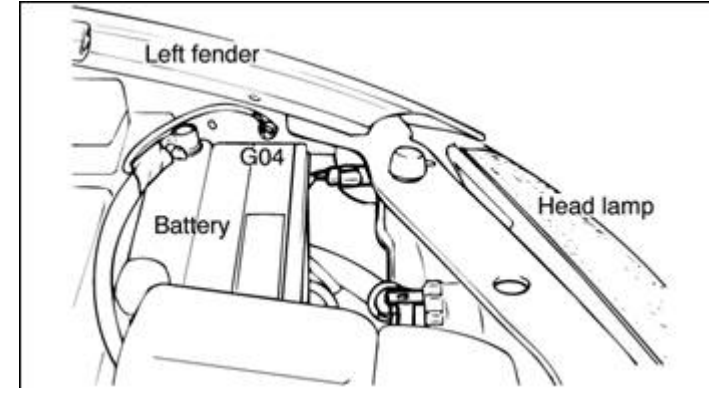

<span id="page-5-0"></span>g05.jpg %d×%d pixels

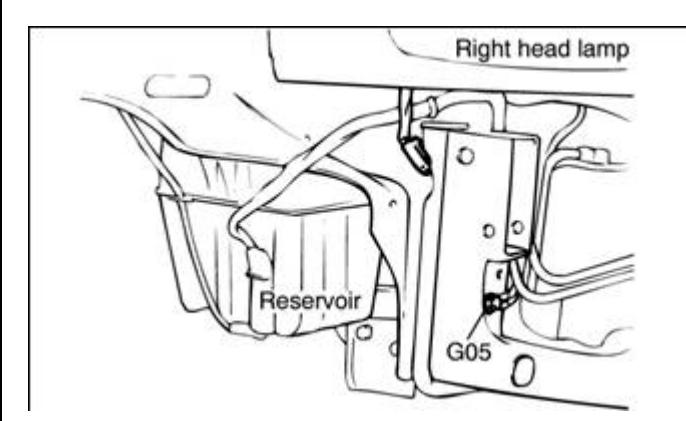

<span id="page-6-0"></span>g07.jpg %d×%d pixels

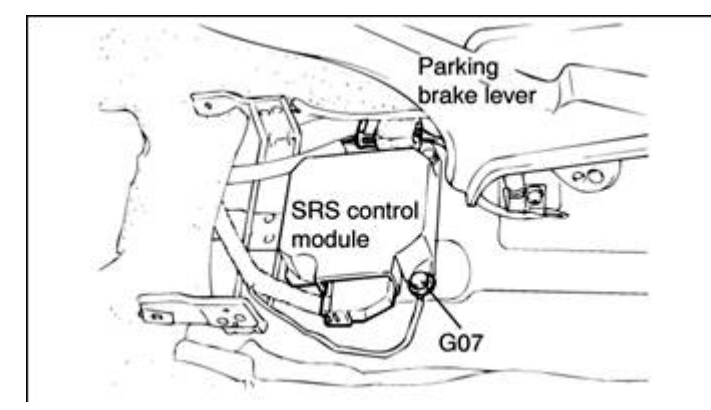

<span id="page-7-0"></span>g08.jpg %d×%d pixels

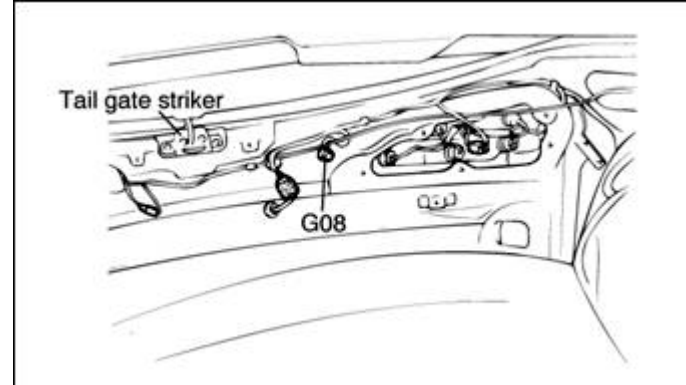

<span id="page-8-0"></span>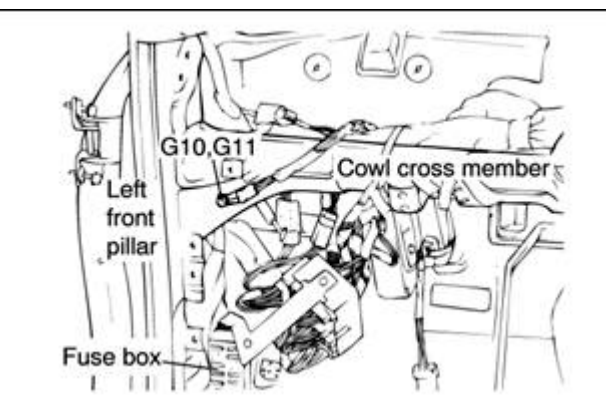

<span id="page-9-0"></span>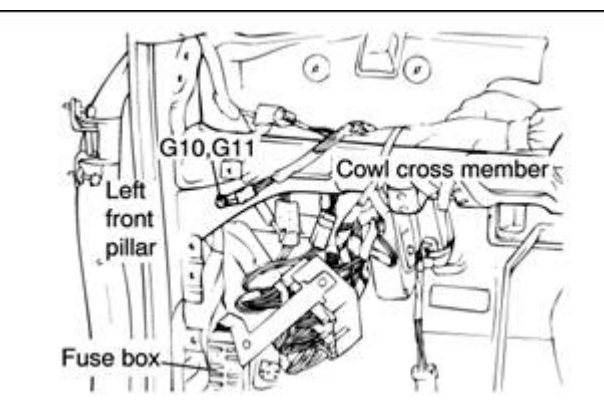

<span id="page-10-0"></span>g12.jpg %d×%d pixels

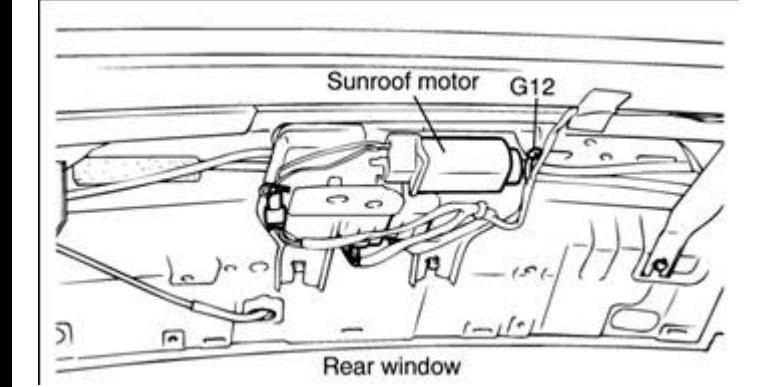